### **Wikidata: The free database for research and society**

TA

Tobias Schönberg, St. Gallen, 17.4.2019

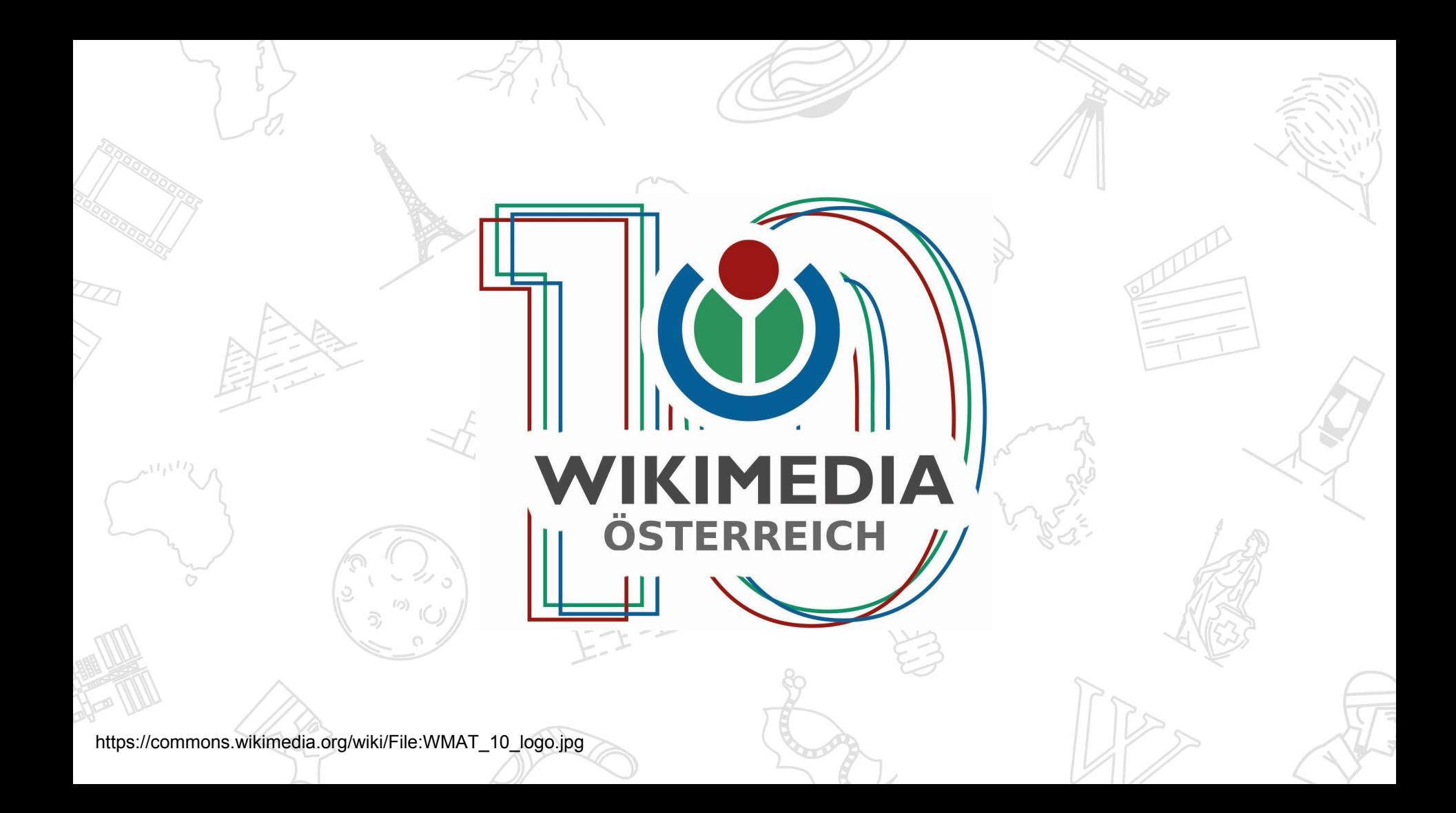

# **Schedule**

- Introduction ~45min talk
	- Questions + Workshop

# Warmup: Coolthings

# **All lighthouses in the world?**

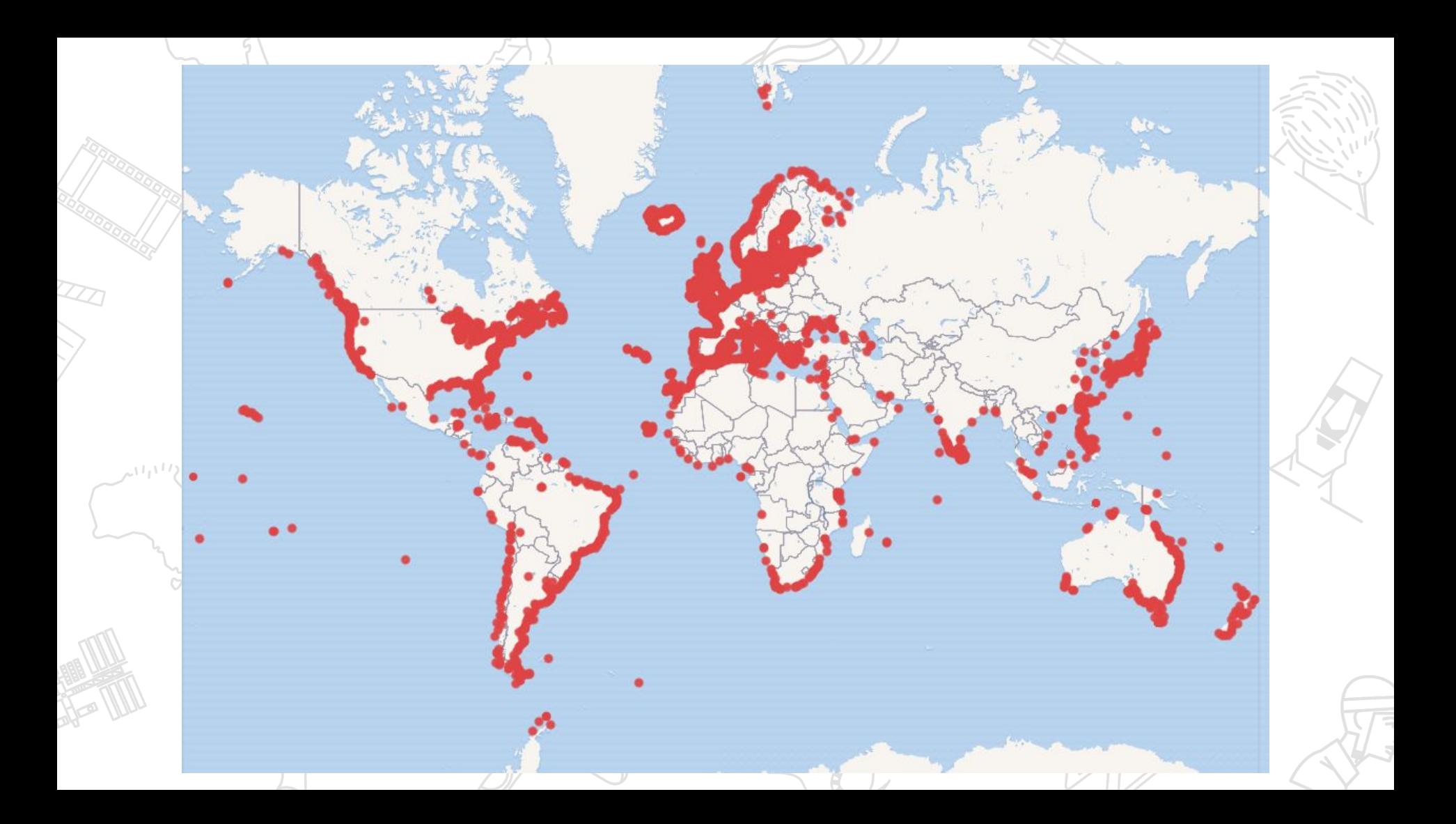

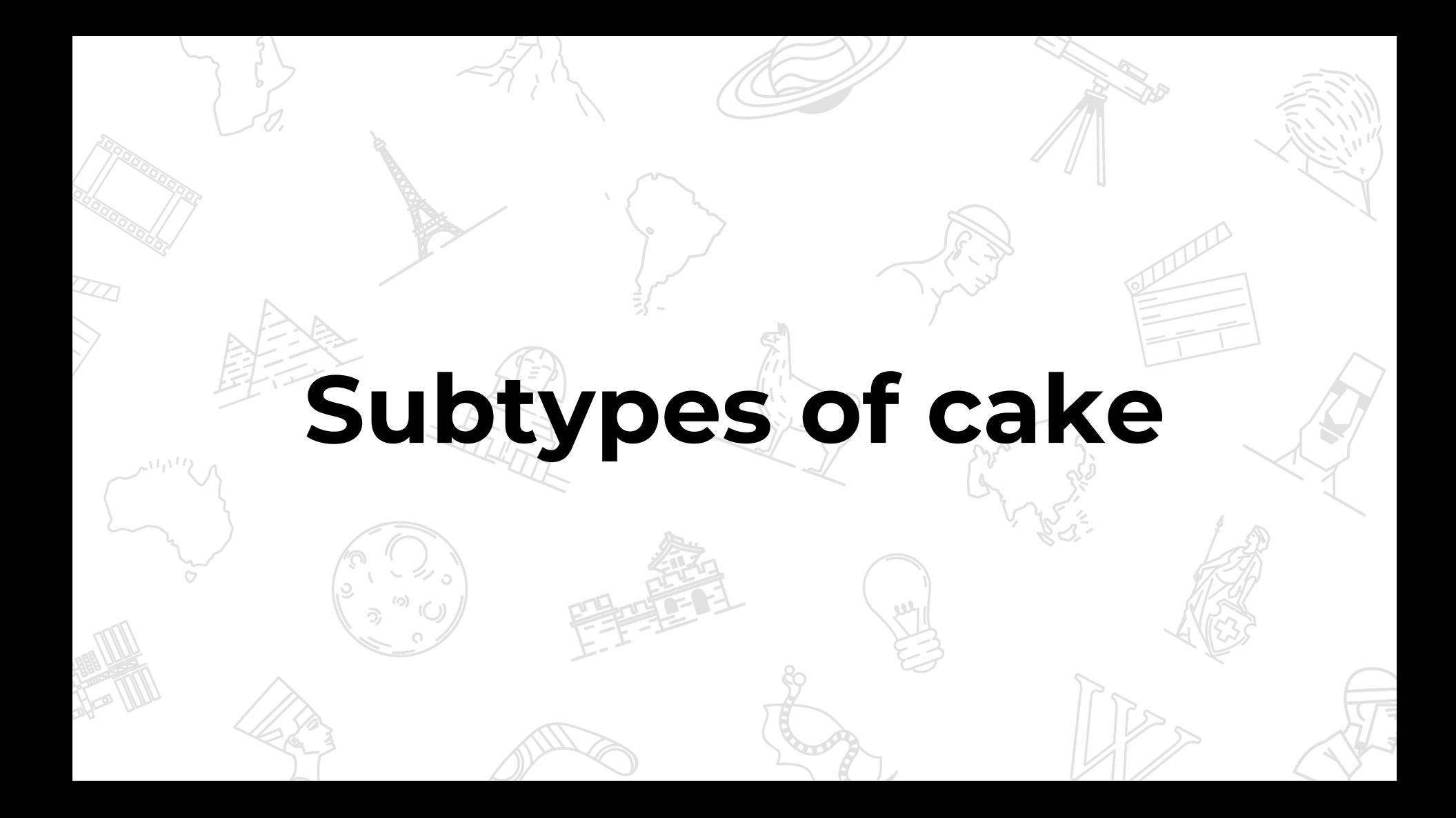

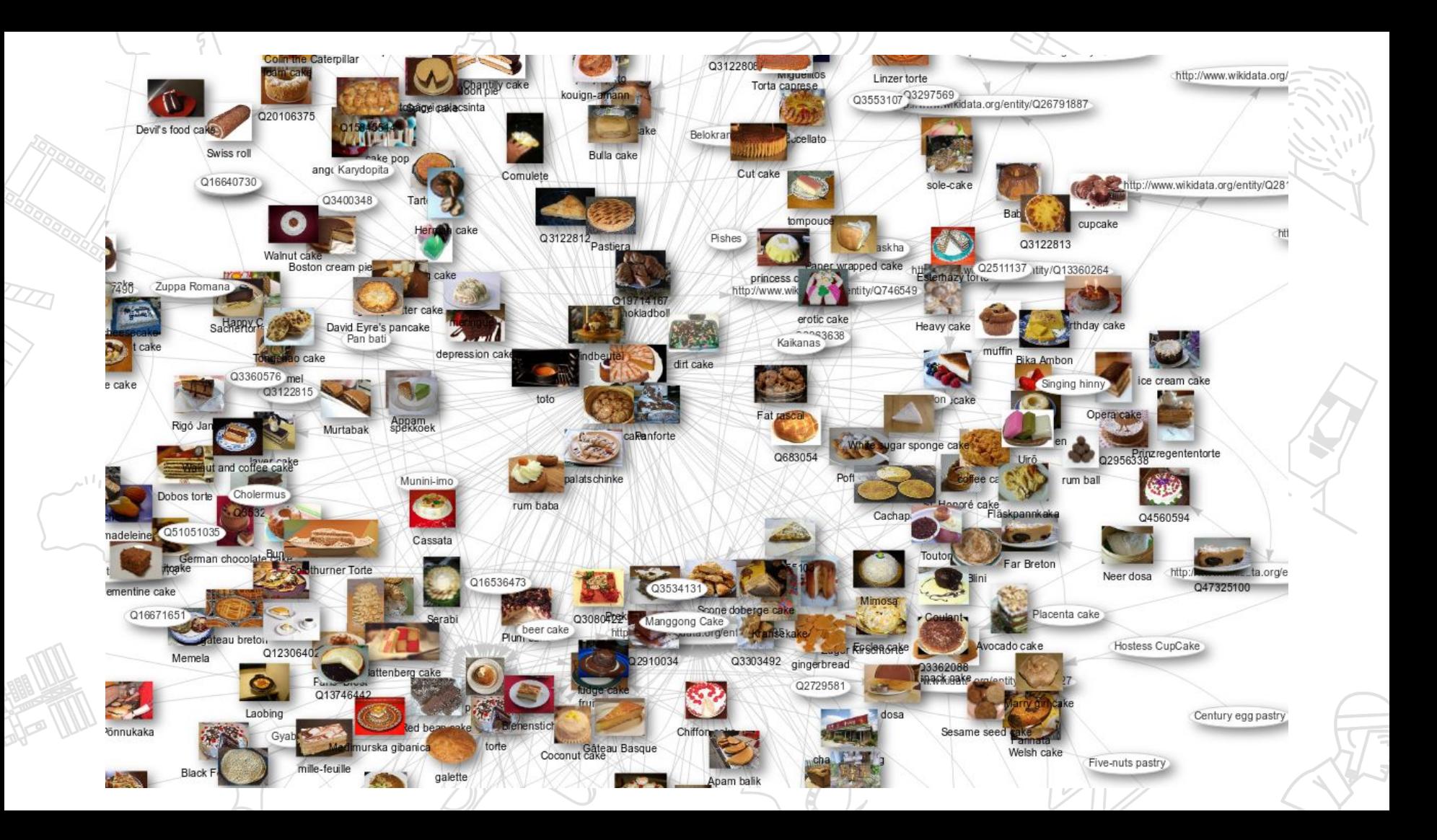

# **What is the most common depiction of statues?**

https://query.wikidata.org/#SELECT%20%3Fthing%20 %3FthingLabel%20%28count%28%3Fitem%29%20A S%20%3Fcount%29%0AWHERE%20%0A%7B%0A% 20%20%3Fitem%20wdt%3AP31%20wd%3AQ179700. %0A%20%20%3Fitem%20wdt%3AP180%20%3Fthing %20.%0A%20%20SERVICE%20wikibase%3Alabel%2 0%7B%20bd%3AserviceParam%20wikibase%3Alang uage%20%22de%22.%20%7D%0A%7D%0AGROUP %20BY%20%3Fthing%20%3FthingLabel%0A

Bauchn iteh **a**<br>So Q Draper Frau Mann

ei Bar K<br>H NHe Barf weibl Nackthei Maria Johannes Nepomuk

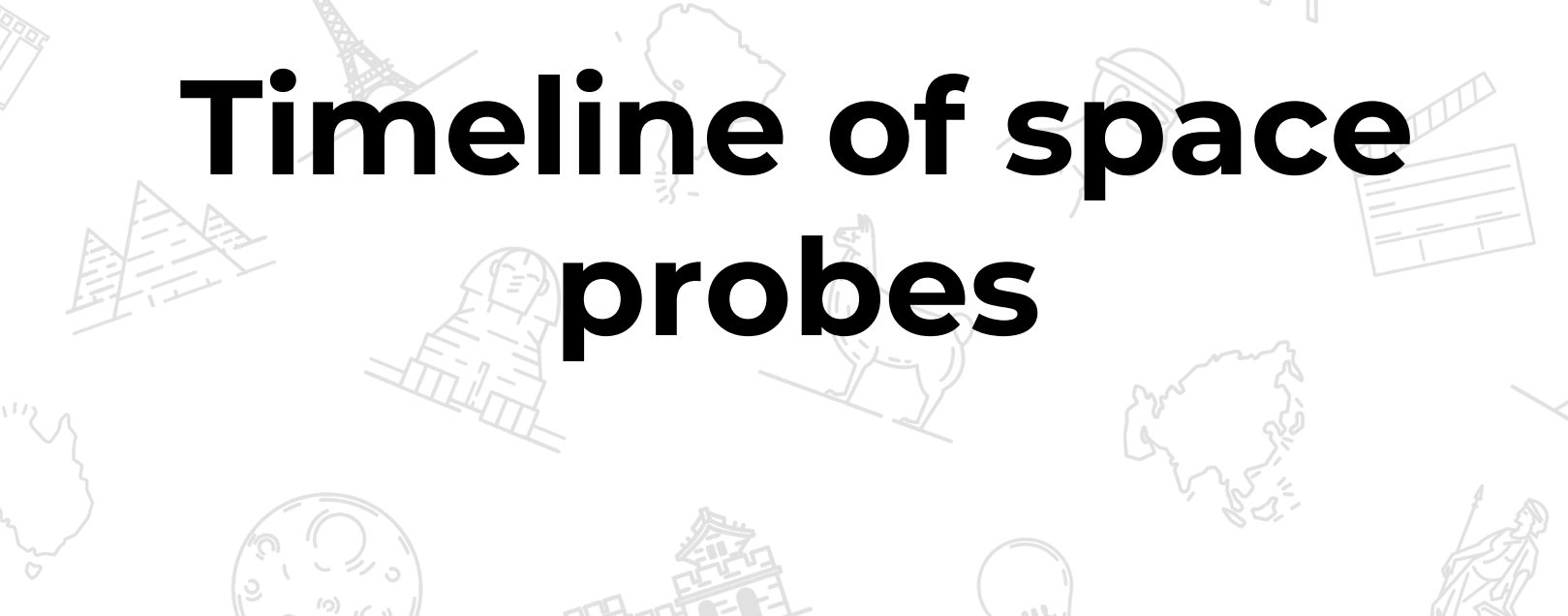

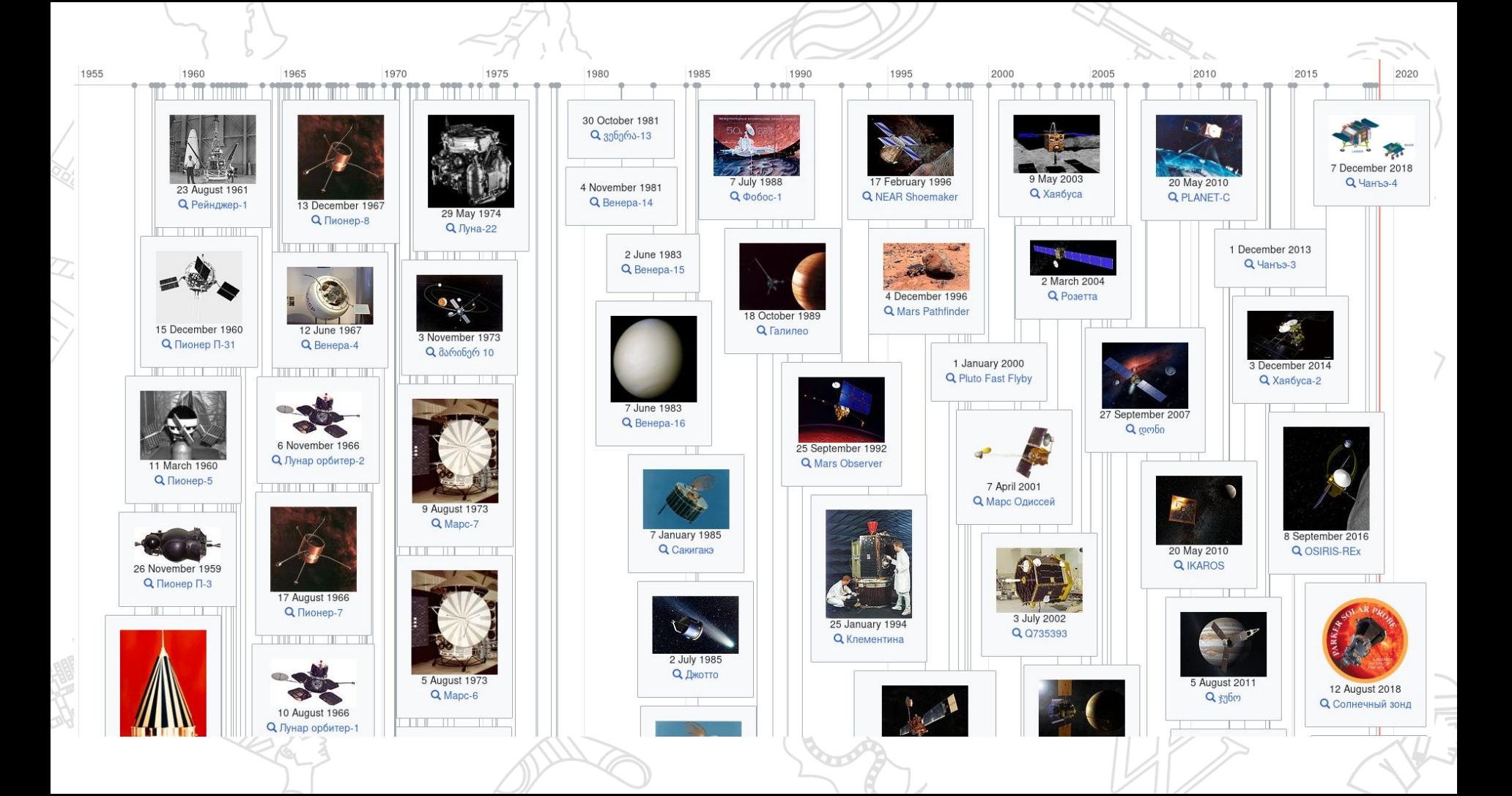

# **Places that have Rhine in their name?**

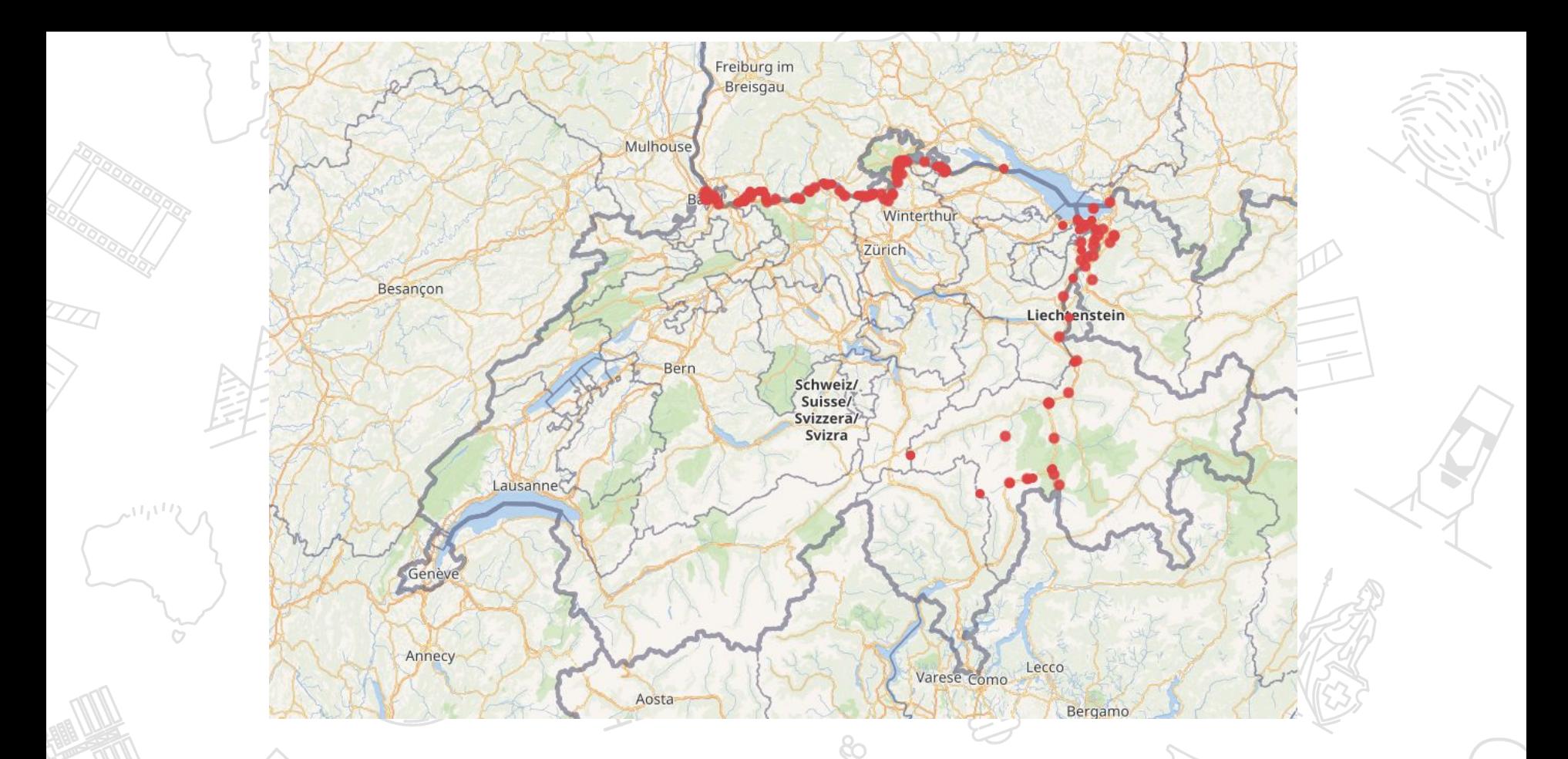

https://query.wikidata.org/#%23defaultView%3AMap%0ASELECT%20%3Fitem%20%3FitemLabel%20%3Fcoord%0AWHERE%0A%7B%0A%20%20%20%20%20%20%20%3Fcountries%20%3Fcountries%20%7B%20wd%3AQ40%20wd%3AQ39%20%7D%0A%20%20%20 %20VALUES%20%3Flangs%20%7B%20%22de%22%20%22fr%22%20%7D%0A%09%3Fitem%20wdt%3AP17%20%3Fcountries%3B%0A%20%20%20%20%20%20%20%20%20%20%20%20%3FitemLabel%3B%0A%20%20%20%20%20%20 %20%20 %20%20 %20%20 %20%20 %20%20 %20%20 %20%20 %20%20%20%20%20%20wdt%3AP625%20%3Fcoord%3B%0A%20%20%20%20%09%20FILTER%20%28lang%28%3FitemLabel%29%20%3D%20%3Flangs%29%20.%0A%20%20%20%20%09%20FILTER%20regex%20%28%3FitemLabel%2C%20%2 2%28.%29%2a%28R%7Cr%29h%28i%7Cei%29n%28.%29%2a%22%29.%0A%20%20%20%20%20%20%0A%7D

# **Gender of actors in movies as a function of time**

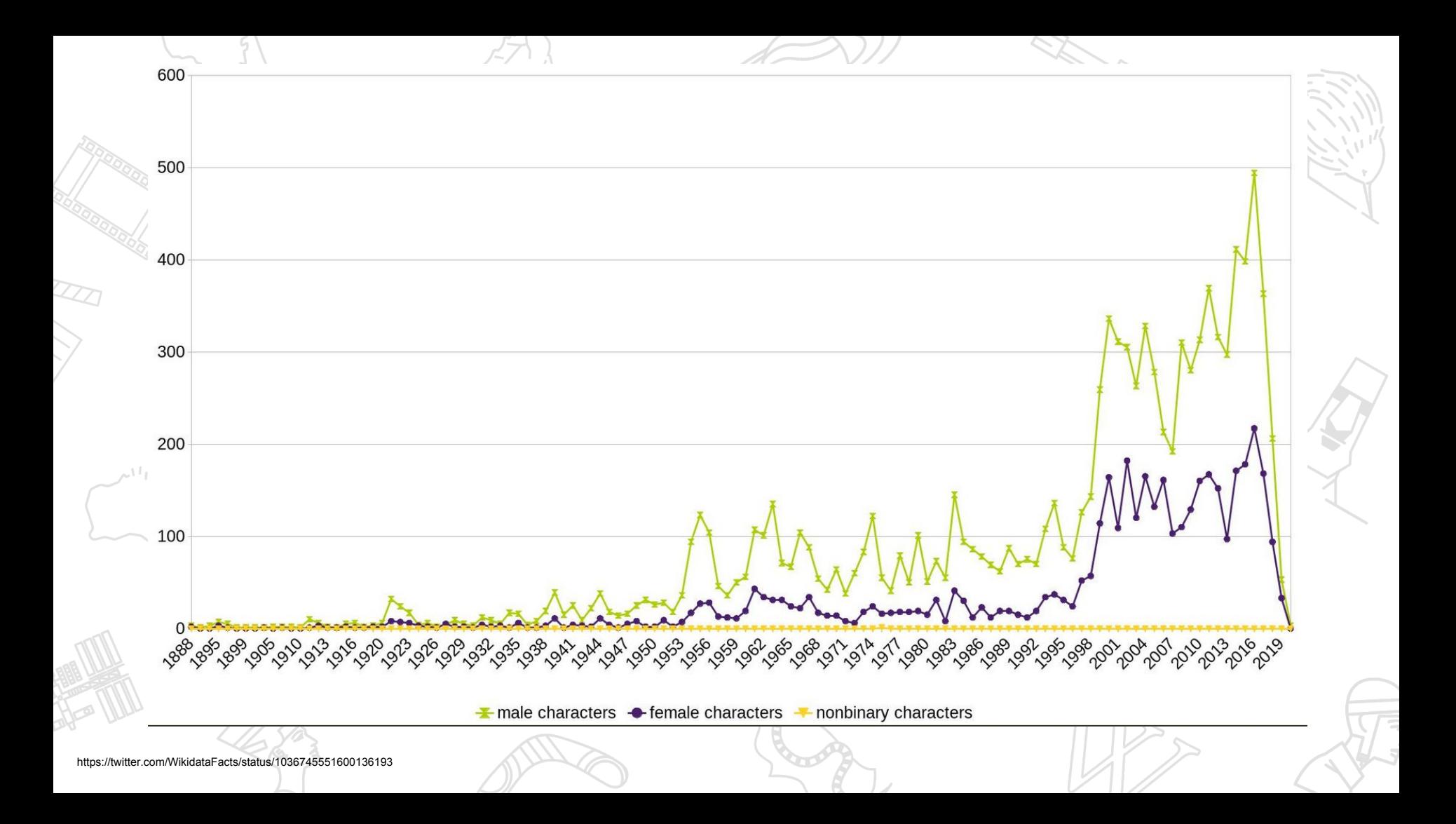

# **What is Wikidata?**

### **Since 2001: Wikipedia is starting point into any topic**

# **Since 2012: Wikidata is starting point into any data topic**

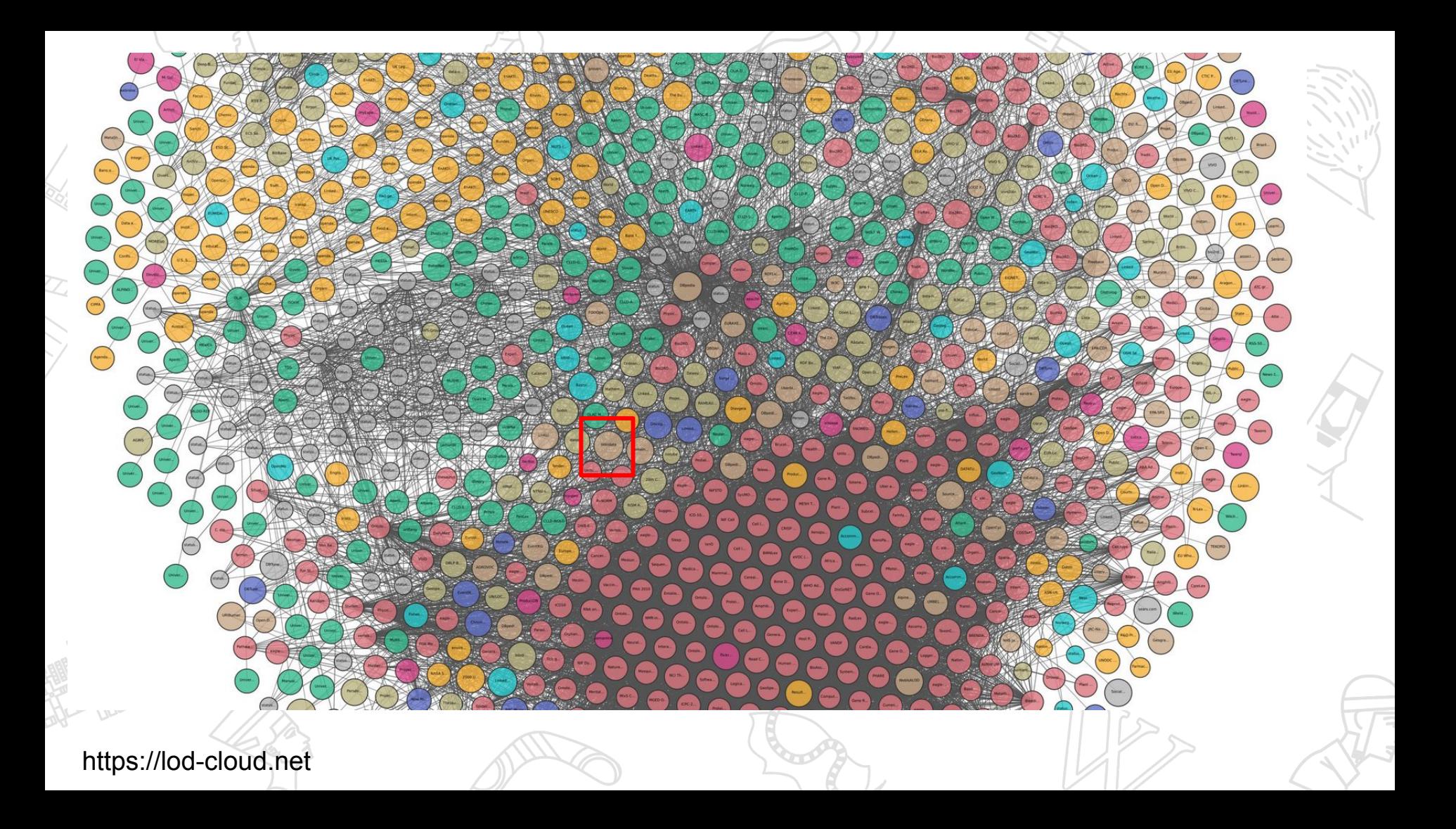

# **A community!**

https://commons.wikimedia.org/wiki/File:Wikimania\_2016\_-\_group\_photo\_02.

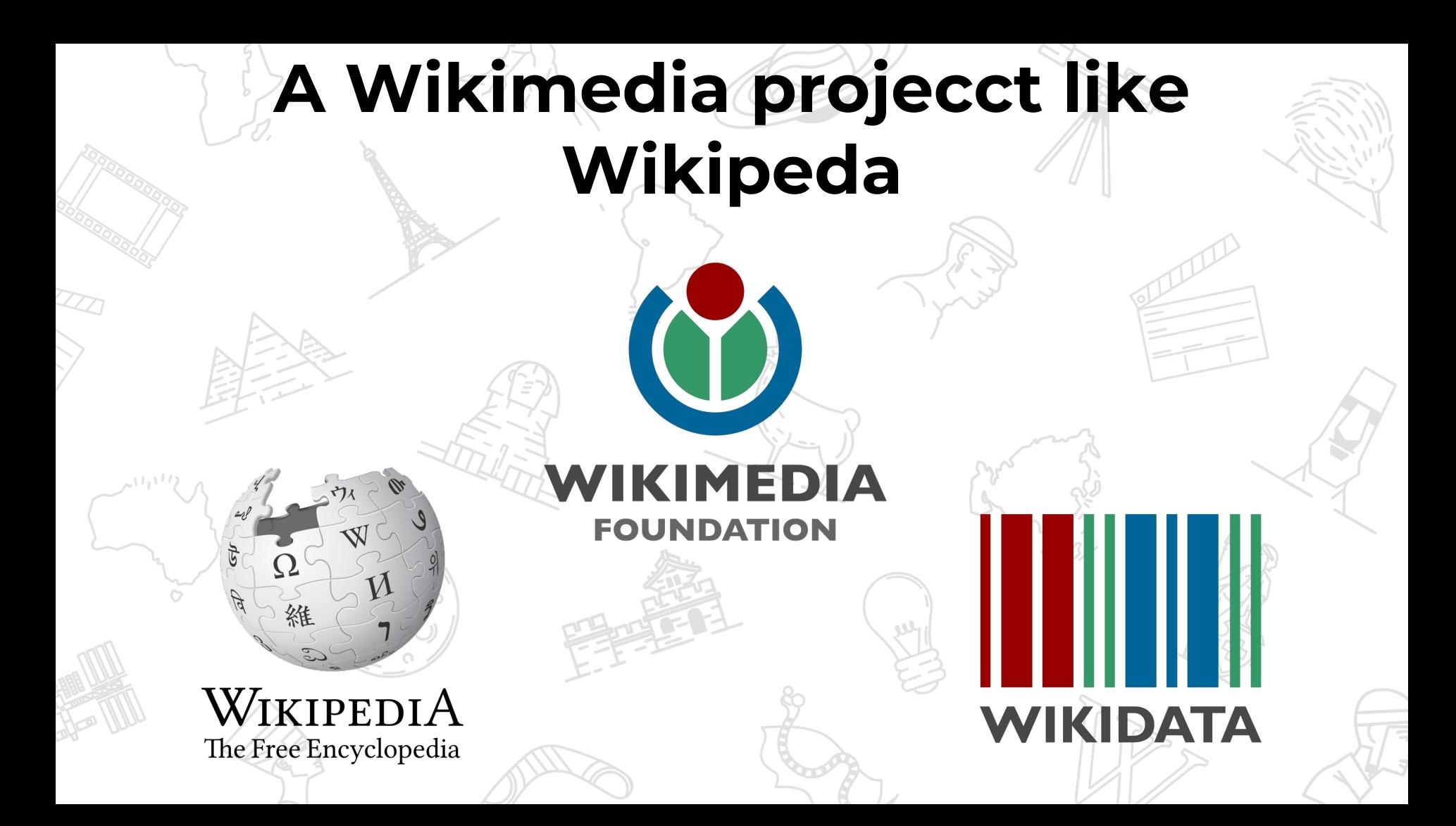

# **A graph database**

https://commons.wikimedia.org/wiki/File:Social\_Network\_Analysis\_Visualization.png

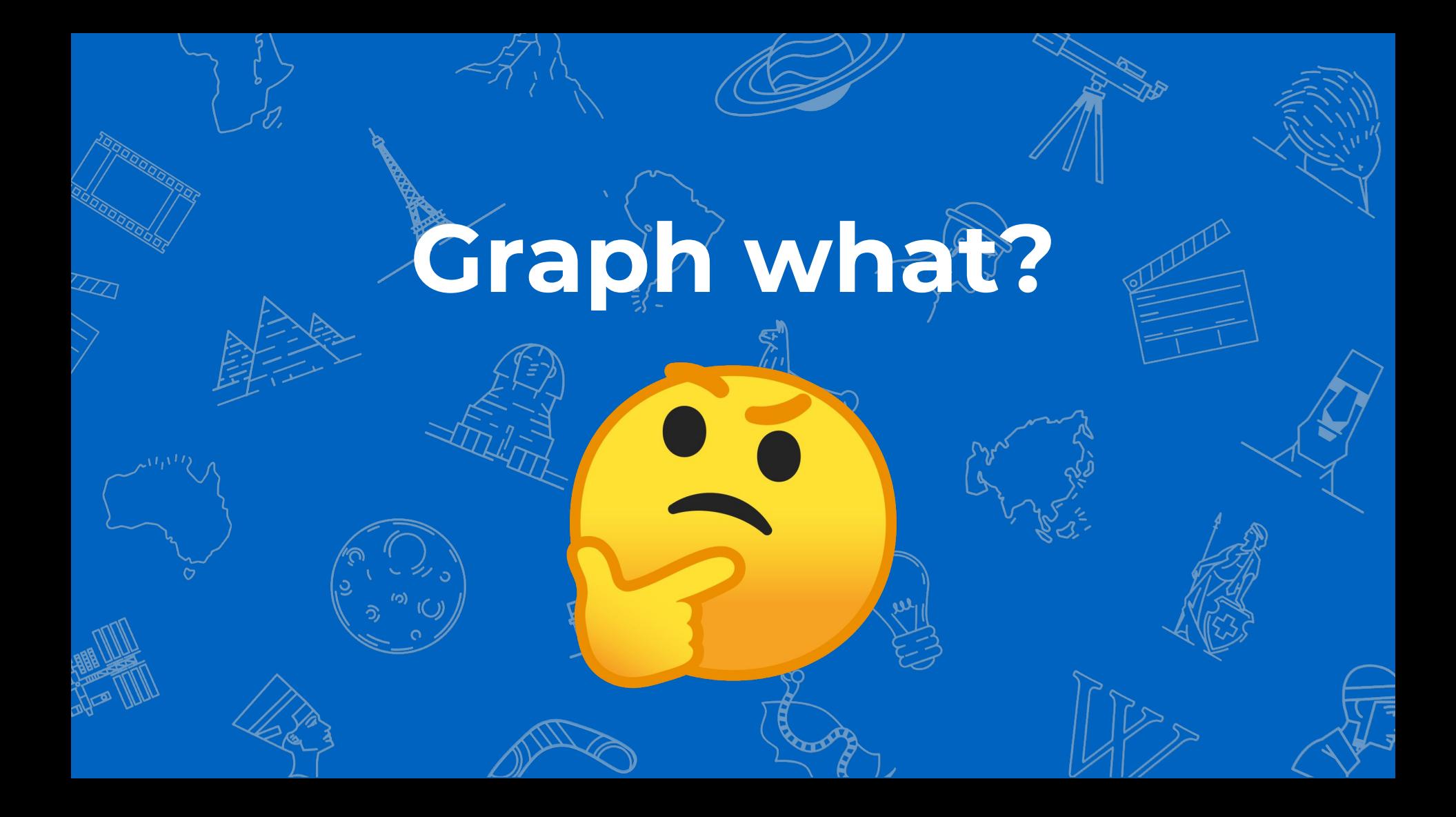

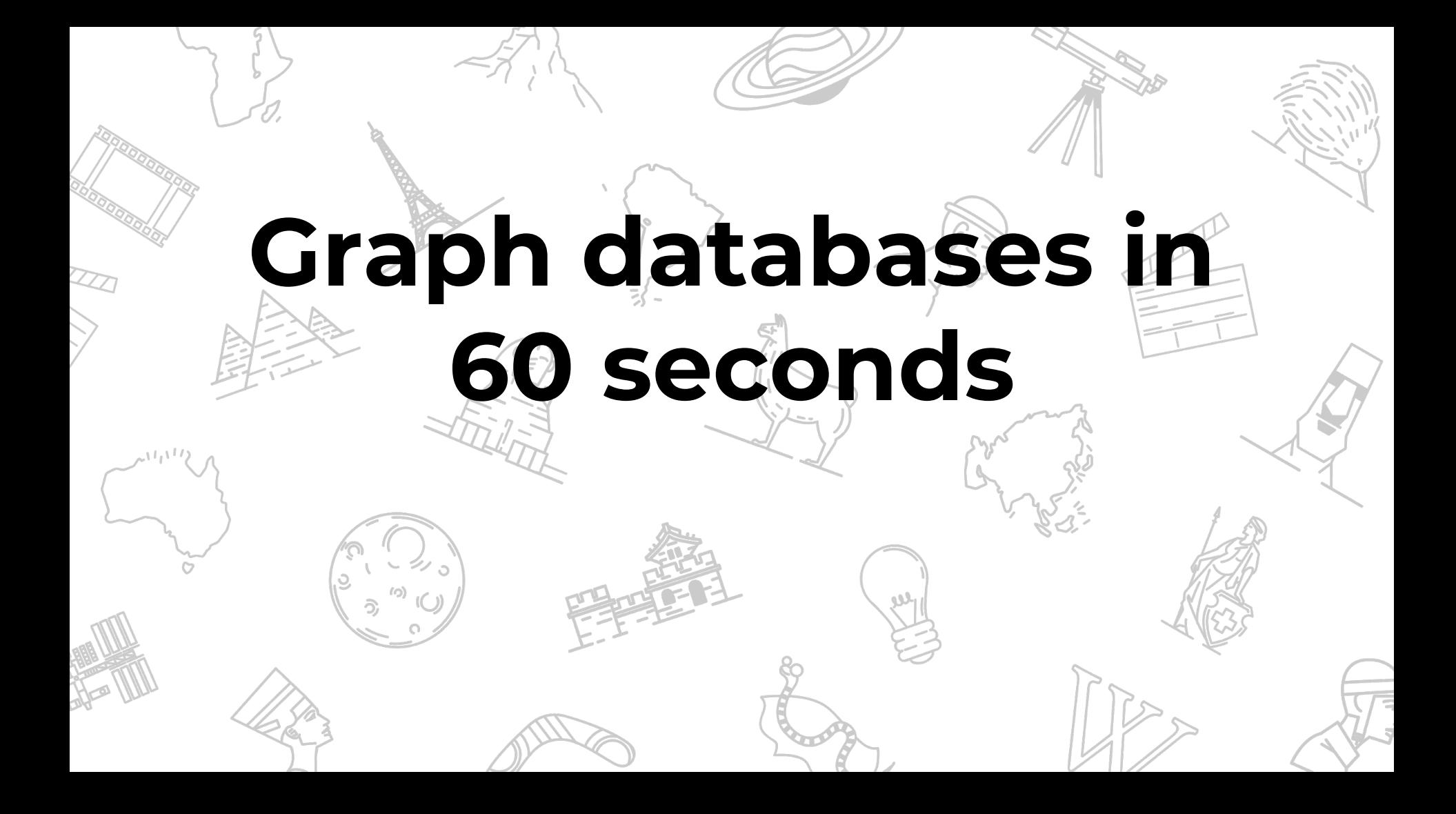

### **Knowledge/topics are very interconnected like a graph**

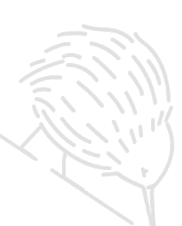

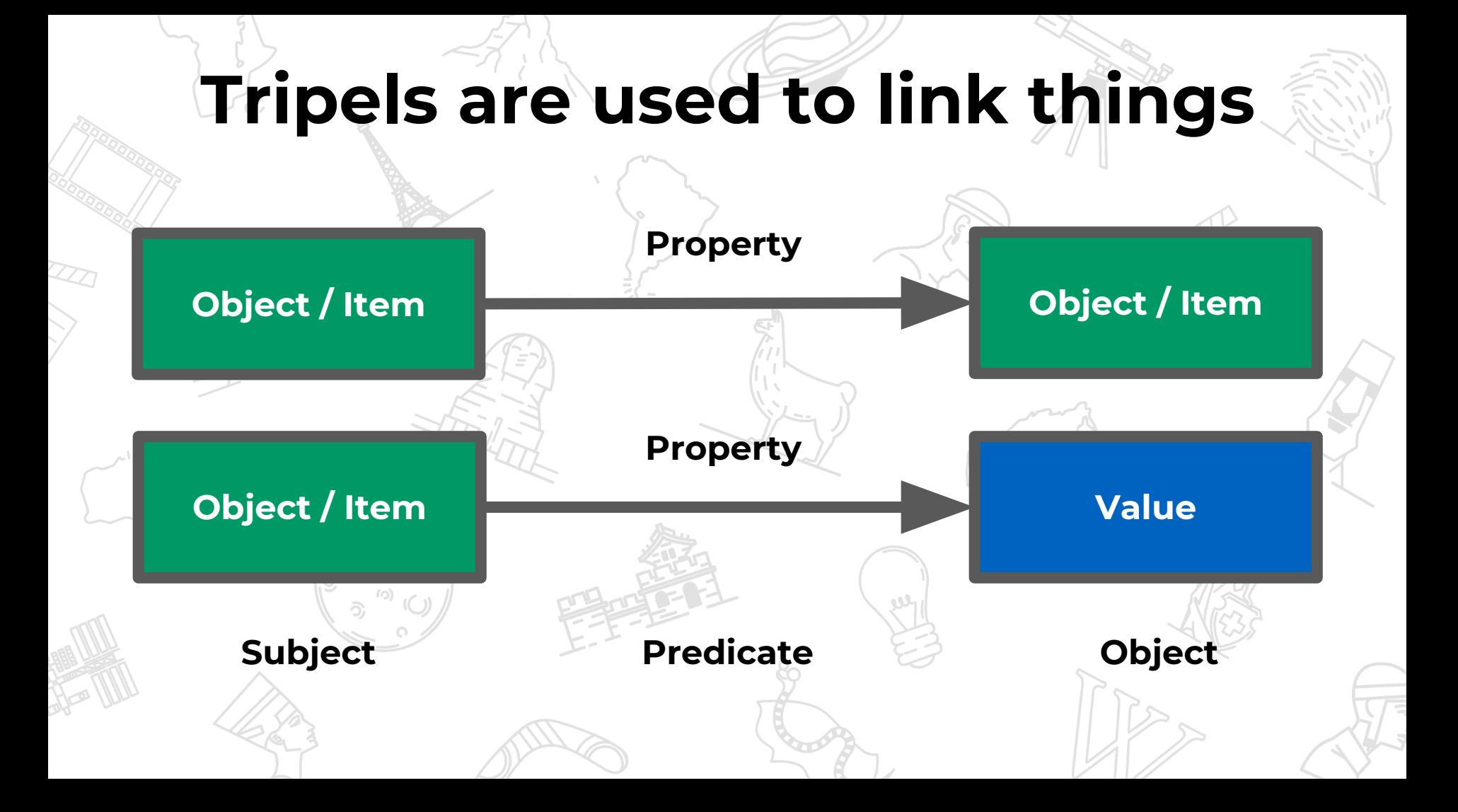

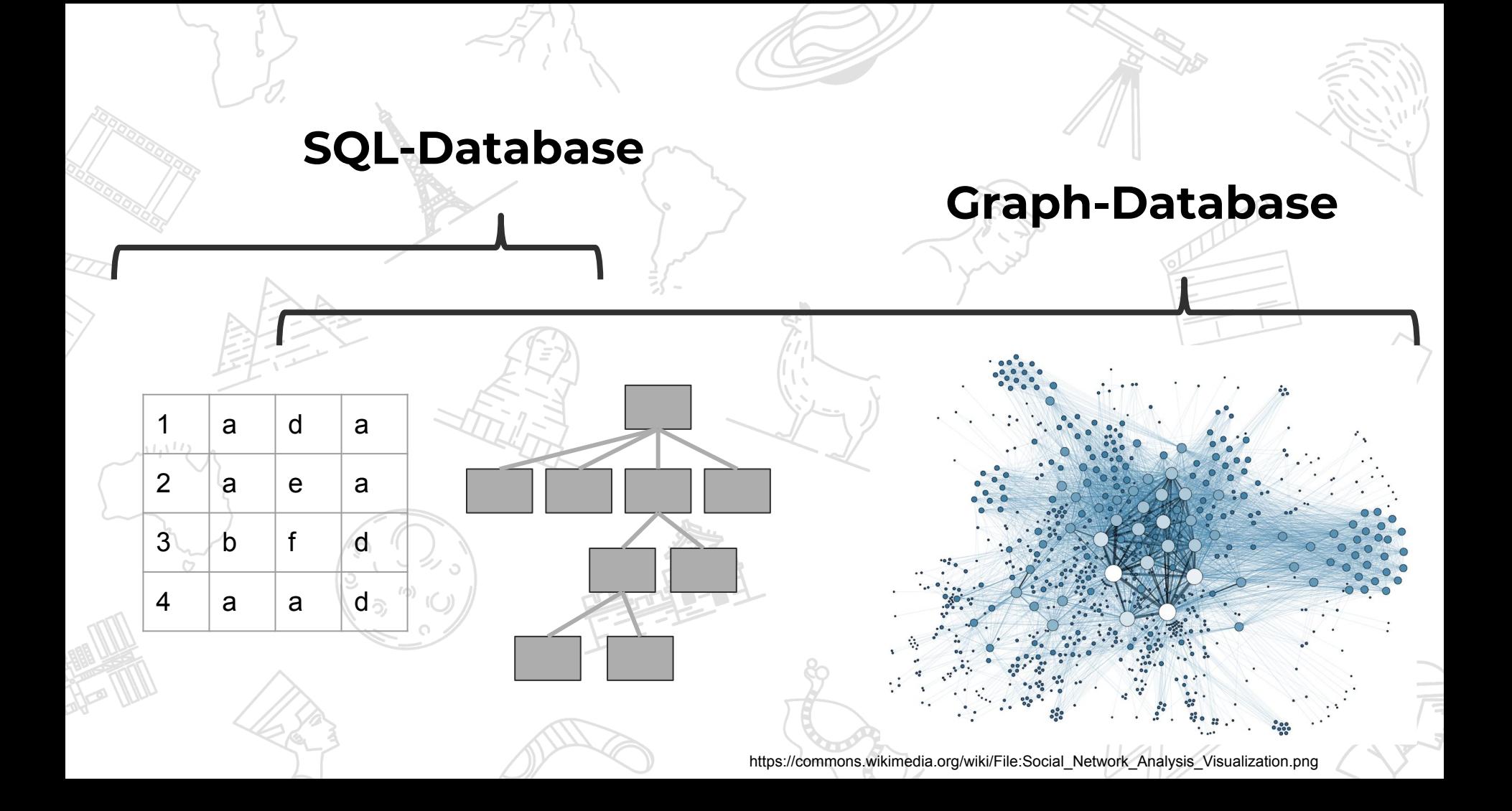

# **But why did Wikipedia need a database?**

### For a computer **Wikipedia is a** long mostly unstructured

text

#### F K Q M M Erweitert + Sonderzeichen + Hilfe

AnzahlGrandSlamTitelDoppel = AustralianOpenErgebnisDoppel = 1R (2006, 2007)  $FrenchOpenFreqbinsDoppel = IR (2006)$ WimbledonErgebnisDoppel =  $2R(2006)$  $USOpenFreqBrìsDoppel = IR (2006)$ AnzahlGrandSlamTitelMixed = AustralianOpenErgebnisMixed = AF (2006) FrenchOpenErgebnisMixed = WimbledonErgebnisMixed =  $USOpenErgebniskMixed =$ OlympischeMedaille1 = Bronze OlympischeMedaille1Modus = Einzel OlympischeMedaille1Jahr = 2008 Updated =  $21.$  Mai 2018

""Novak Đoković"" ({{SrS|Hosak Ђоковић}}, engl. Transkription ''Novak Diokovic'' {{Audio|Sr Novak Diokovic.ogg|anhören}}; \* [[22. Mail] [[1987]] in [[Belgrad]], damals [[Sozialistische Republik Serbien | SR Serbien]], [[Sozialistische Föderative Republik Jugoslawien|SFR Jugoslawien]]) ist ein [[Serbien|serbischer]] [[Tennis]]spieler.

Đoković war 223 Wochen die Nummer 1 der [[Tennisweltrangliste|Weltrangliste]] und beendete vier Saisons (2011, 2012, 2014 und 2015) auf dieser Position. In seiner Karriere coughn or biclong 60 Titol im Einzel coujo ain Turniar im Donnal

# Data was spread unevenly between language Versions

#### Новак Ђоковић

Из Википедије, слободне енциклопедије

Новак Ђоковић (Београд, 22. мај 1987) српски је професионални тенисер. На првом месту АТП листе је био укупно 223 недеље. Многи тениски критичари, бивши играчи и саиграчи сматрају Ђоковића једним од најбољих тенисера у историји.<sup>[а]</sup> Професионално игра од 2003. године. У досадашњој каријери освојио је тринаест титула на гренд слем турнирима: шест пута Отворено првенство Аустралије, четири пута Вимблдон, два пута Отворено првенство САД и

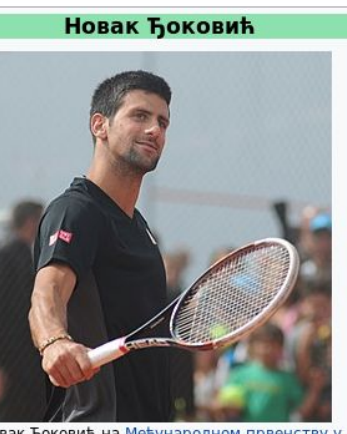

Новак Ђоковић на Међународном првенству у Италији 2014. године

#### Професионална каријера:  $2003 -$

Novak Đoković

Надимак Ноле, Џо Cpov Novak Đoković ['nova:k Држава Moнте Ka 'dao:kovitc] (krîlî: Пребивалиште 22. Maj 1! Датум рођења **Београд** Место рођења  $E$  COP

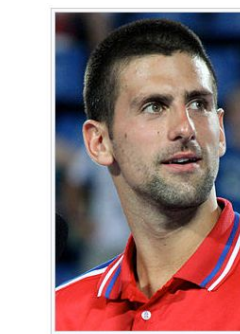

Novak Djokovîç

# **Requirement to**  put data into **context**

● **Multiple statements**  $\mathbf{C}$ onflicting **statements** ● **Qualifiers** ● **Sources**

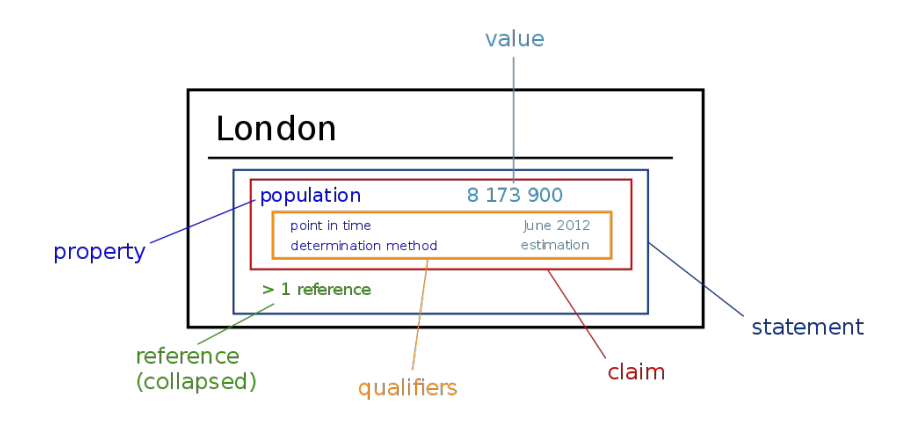

# **Answering questions that couldn't be answered before**

### **One of the founding questions of Wikidata: What are the biggest cities with a female mayor?**

# **Hasn't that been done before?**

# Wikpedia -> Graph-DB

**DBoedia** 

# Freebase

### **Key differences** of Wikidata:

- Data is stored, edited, managed, discussed in the same place (!) **Data can be easily** edited by people and bots More diversity than 1
	- company or organization

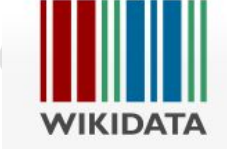

Main page Community portal Project chat Create a new Item Create a new Lexeme Recent changes Random item **Query Service** Nearby Help **Donate** 

Print/export Create a book

Download as PDF Printable version

In other projects **Wikimedia Commons** MediaWiki Meta-Wiki Wikispecies Wikibooks Wikimania Wikinews Wikipedia Wikiquote Wikisource Wikiversity Wikivoyage **Wiltionary** 

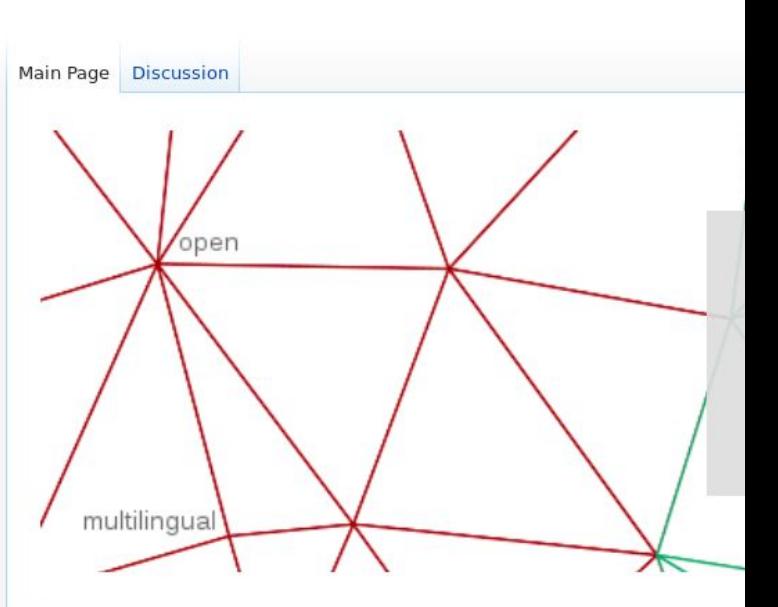

#### **Welcome!**

Wikidata is a free and open knowledge base that can be read and edit

Wikidata acts as central storage for the structured data of its Wikim Wikivoyage, Wiktionary, Wikisource, and others.

Wikidata also provides support to many other sites and services beyor Wikidata is available under a free license @, exported using standard t open data sets on the linked data web.

#### **Get involved**

#### Learn about Wikidata

and the second contract the component of the component of the contract of the contract of the contract of

#### Naděžda Kavalírová (Q12040314)

#### Nadezda Kavalirova

Czech doctor, human rights activist and political prisoner

Naděžda Kavalírová was a Czech Republic physician and human rights activist. She was born on November 13, 1923 in Opočno. Her field of work included Konfederace politických vězňů České republiky and Komunismus v Česku.

She died on January 20, 2017 in Pardubice.

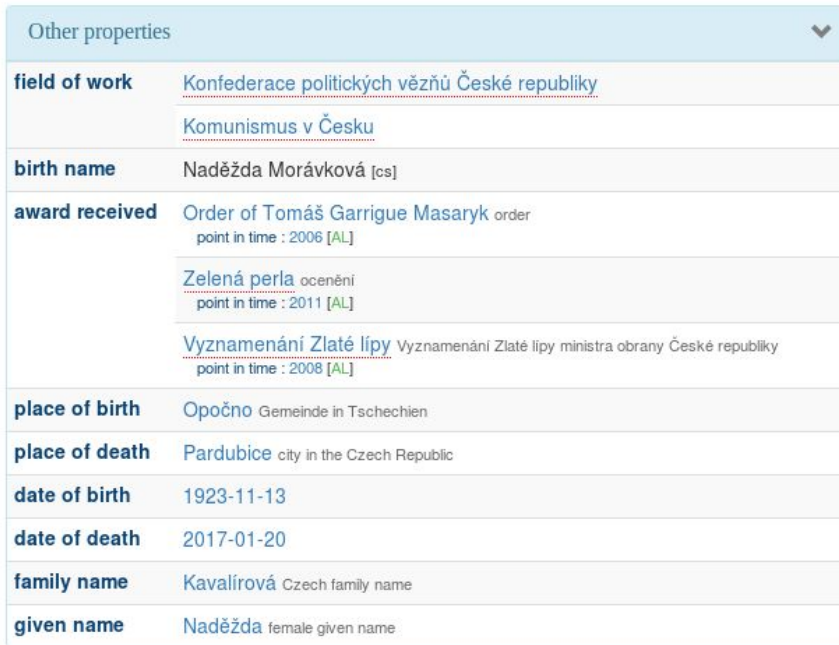

#### Naděžda Kavalírová (Q12040314)

#### Nadezda Kavalirova

Czech doctor, human rights activist and political prisoner femenino médico /activista por los derechos humanos de República Checa

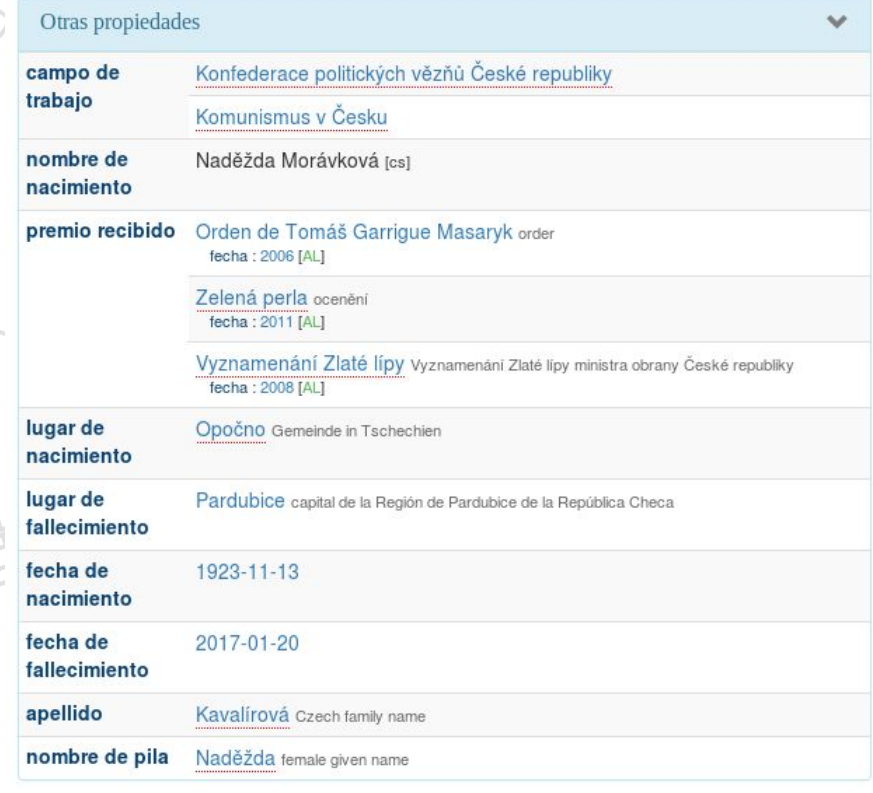

#### Naděžda Kavalírová (Q12040314)

#### Nadezda Kavalirova

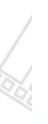

Z

Czech doctor, human rights activist and political prisoner أنثق طبيب/ ناشط حقوق الإنسان من التشيك

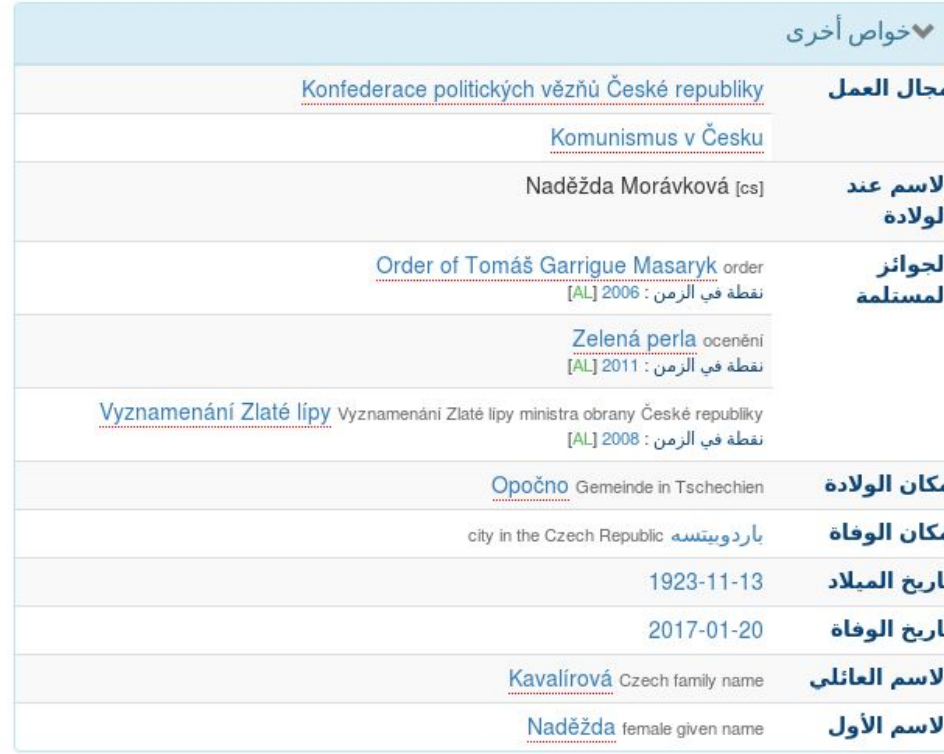

#### Naděžda Kavalírová (Q12040314)

#### Nadezda Kavalirova

Czech doctor, human rights activist and political prisoner женский пол врач /правозащитник из Чехия

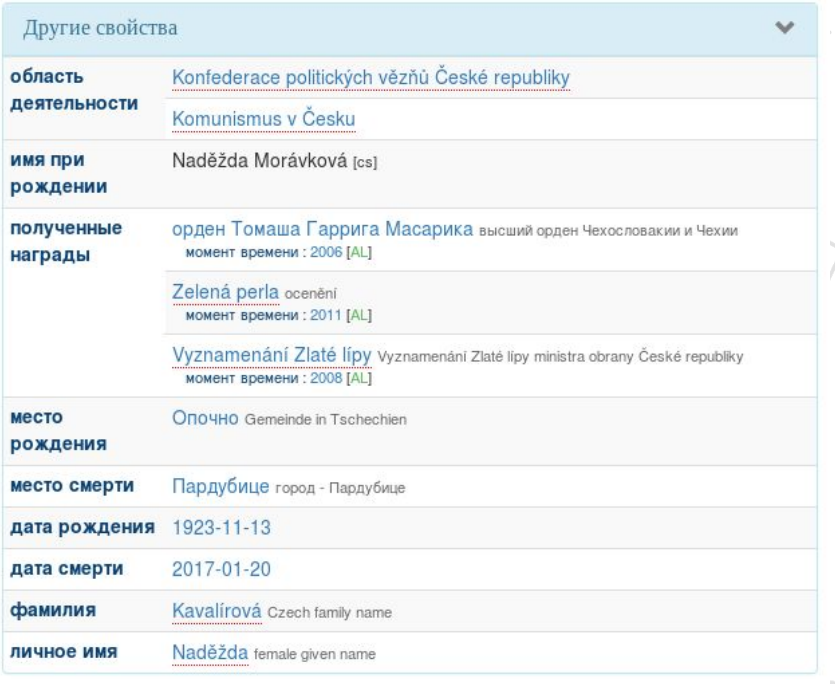

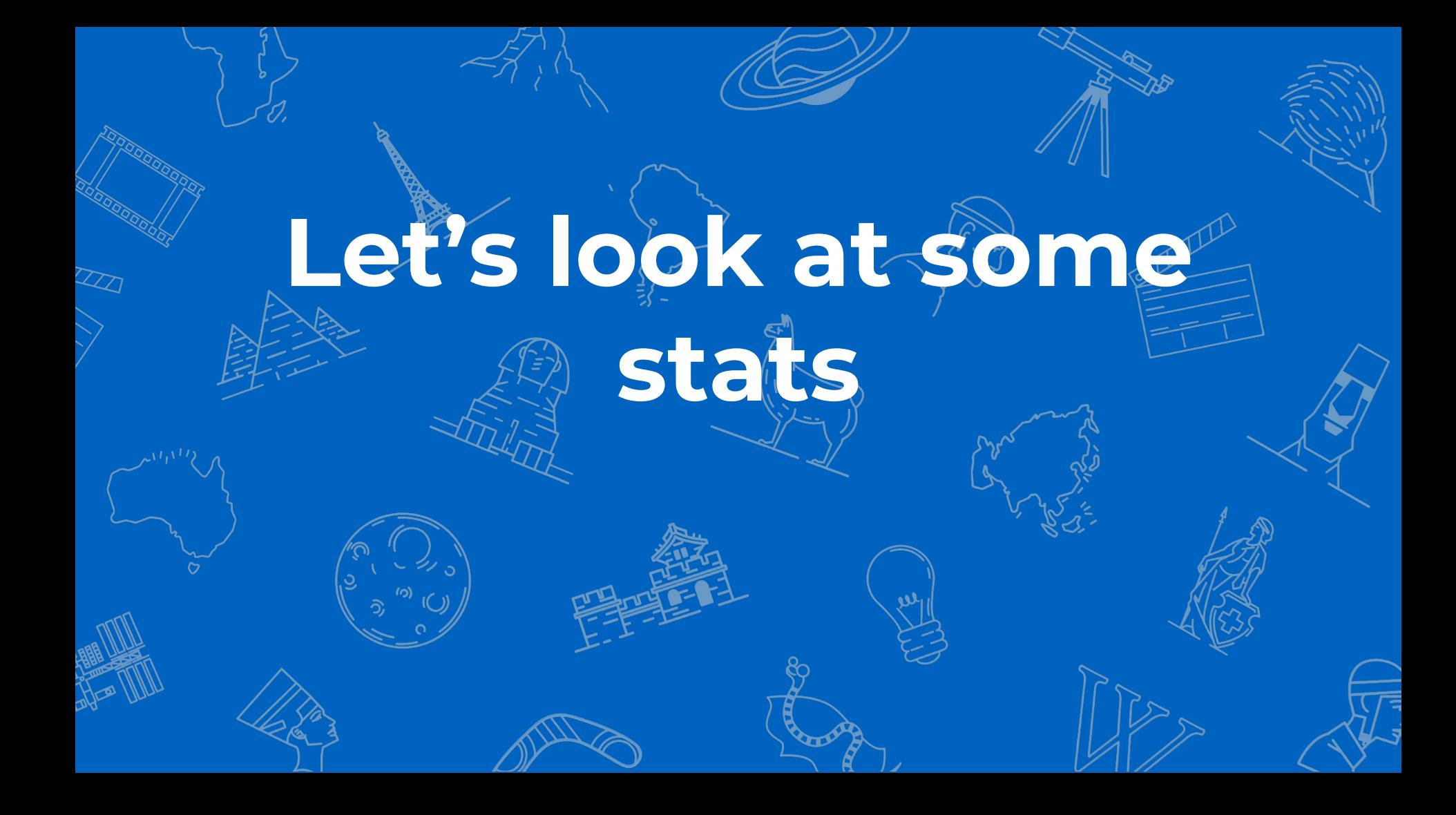

### **56,159,968 Items**

https://addshore.com/series/wikidata-map/

### >700 Millionen Tripel

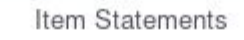

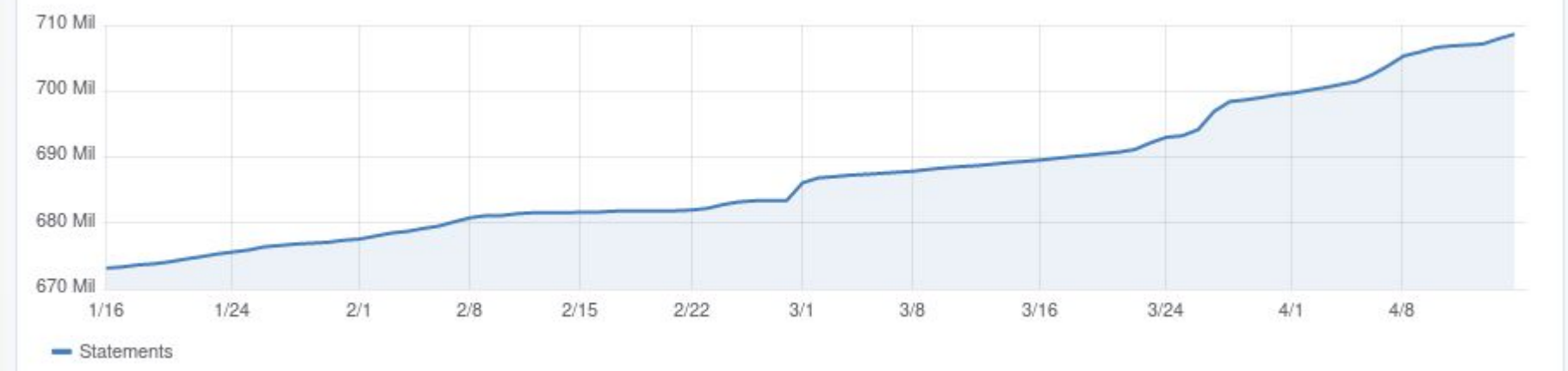

**https://grafana.wikimedia.org/dashboard/db/wikidata**

### 60 million labels in over >300 languages

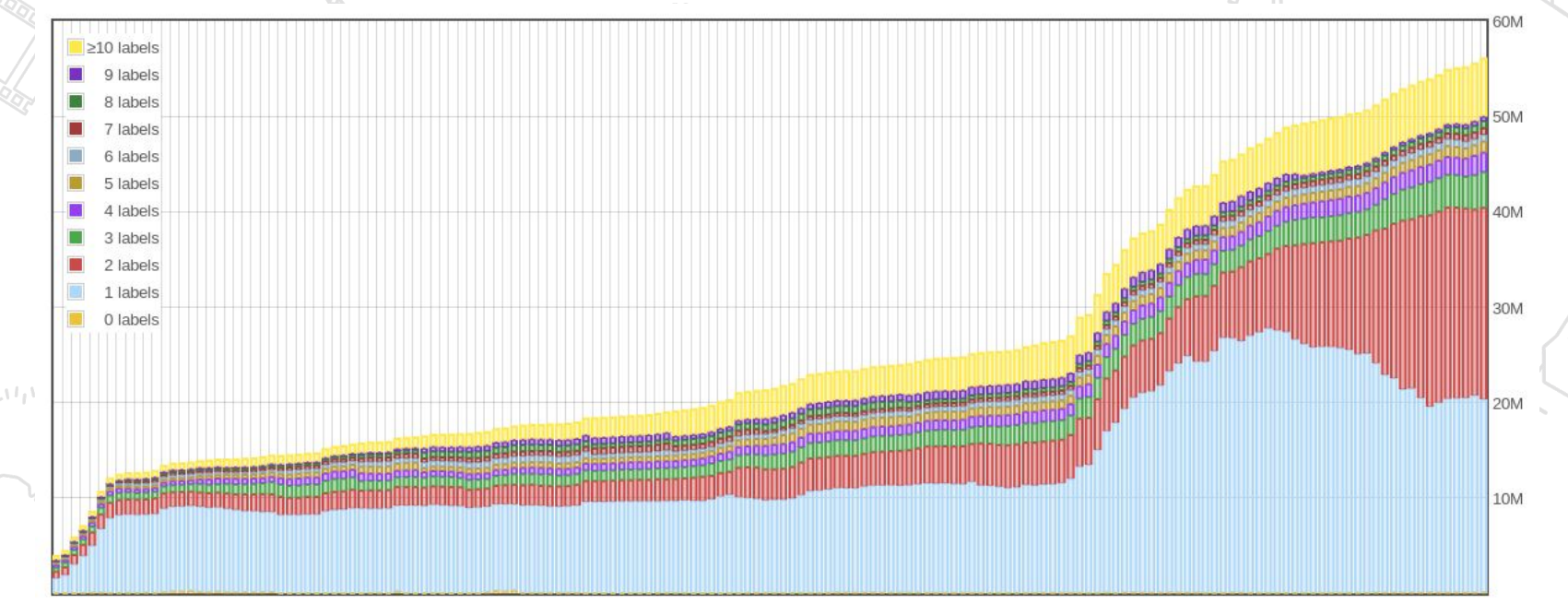

**https://tools.wmflabs.org/wikidata-todo/stats.php**

# **Impossible in theory, but works in practice**

**<http://listen.hatnote.com/#wikidata>**

# **Can I make my own Wikidata?**

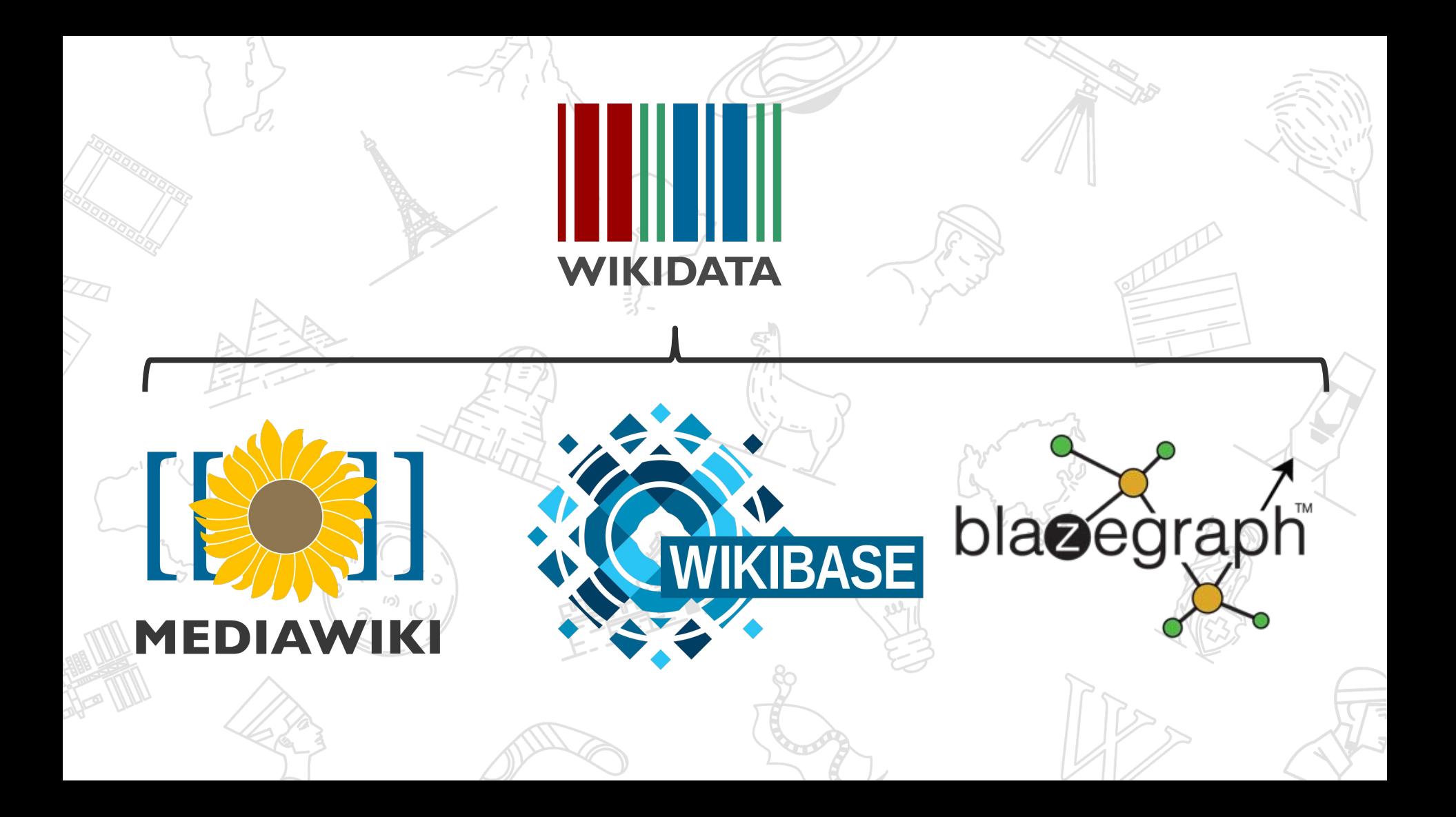

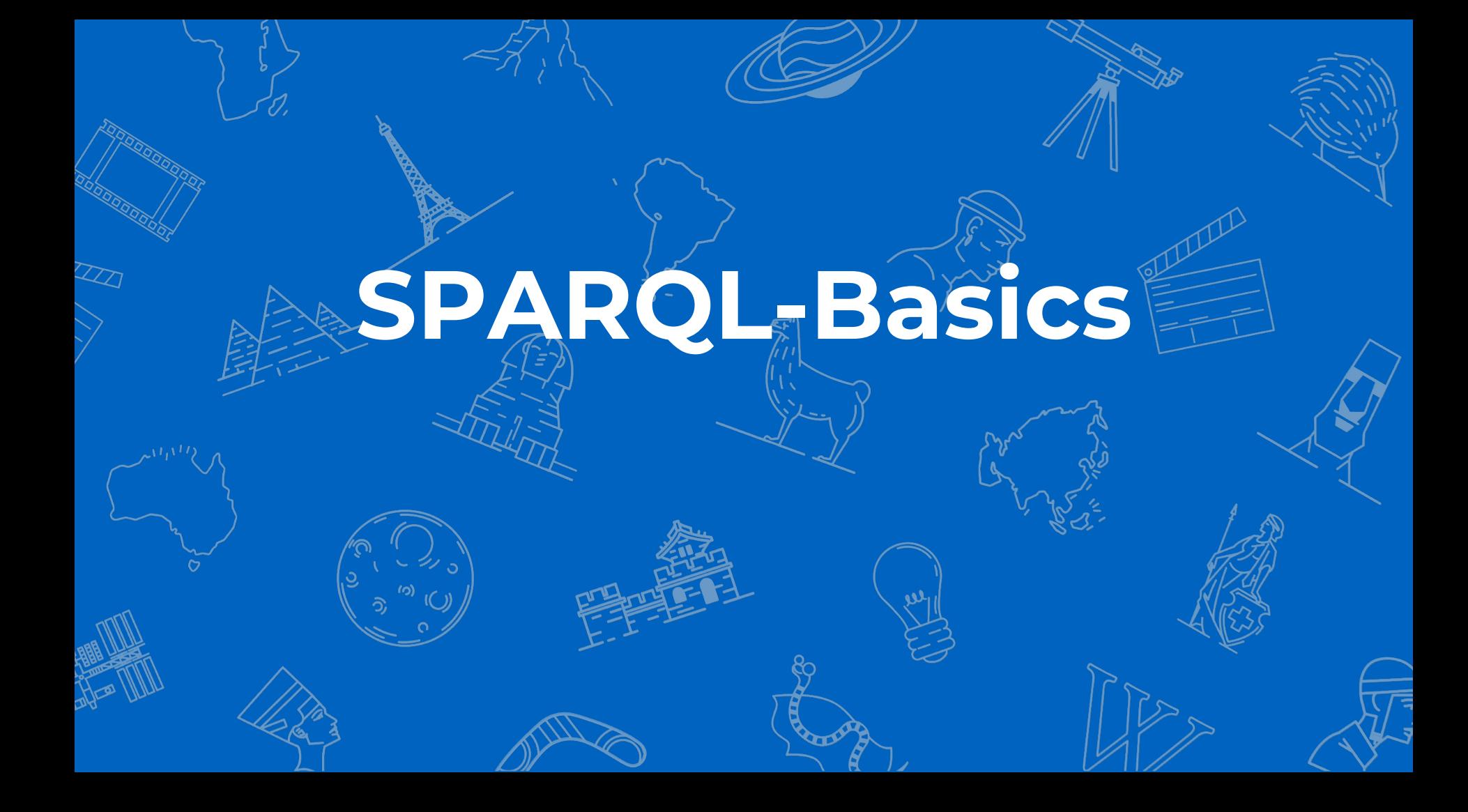

### **SELECT ?places ?people WHERE**

**{**

**}**

### **#Comment ?places prefix:zip [] .**

### **?people prefix:place\_of\_birth prefix:St. Gallen .**

# **1) First blood**

All movies that Silvester Stallone wrote and acted in

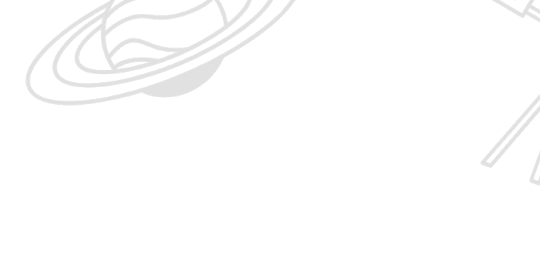

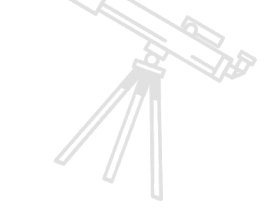

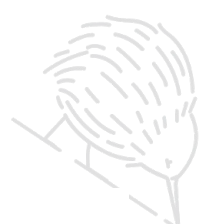

### **SELECT ?film WHERE**

**{**

**}**

### **?film wdt:P58 wd:Q40026 . ?film wdt:P161 wd:Q40026 .**

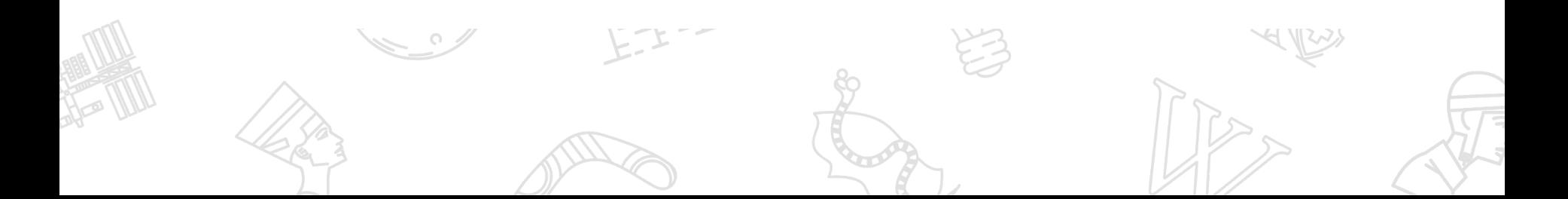

# **2) More conditions**

### Actors, that were born in USA and acted in movies, set in Afghanistan

### **SELECT ?film ?actor WHERE**

**{**

 **?film wdt:P840 wd:Q889 . ?film wdt:P161 ?actor . ?actor wdt:P19 ?place . ?place wdt:P17 wd:Q30 .**

### **} ORDER BY ?filmLabel**

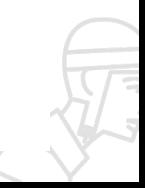

# **3) Queries with \***

People, that were killed in transportation accidents without knowing the specific type of transportation

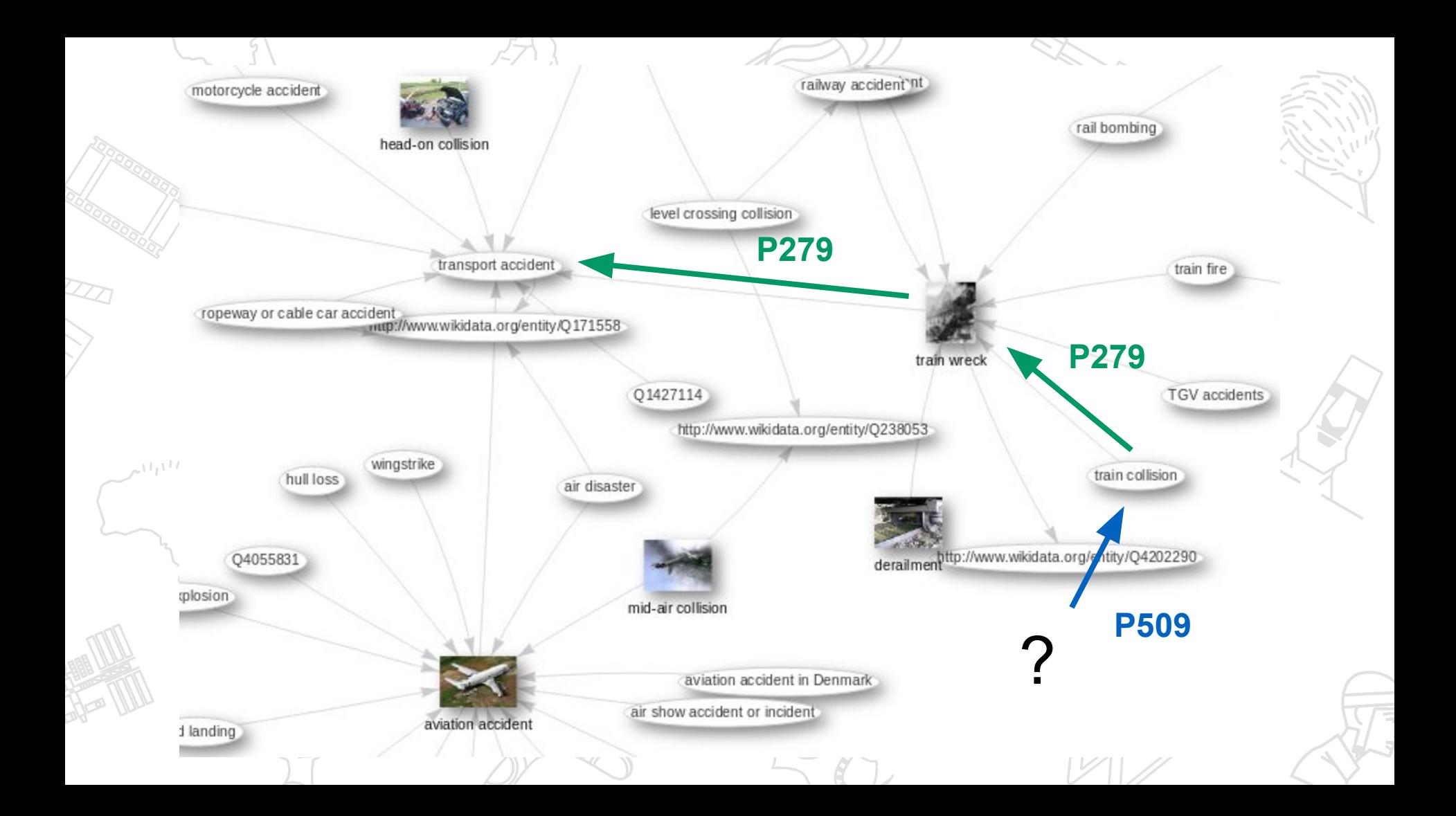

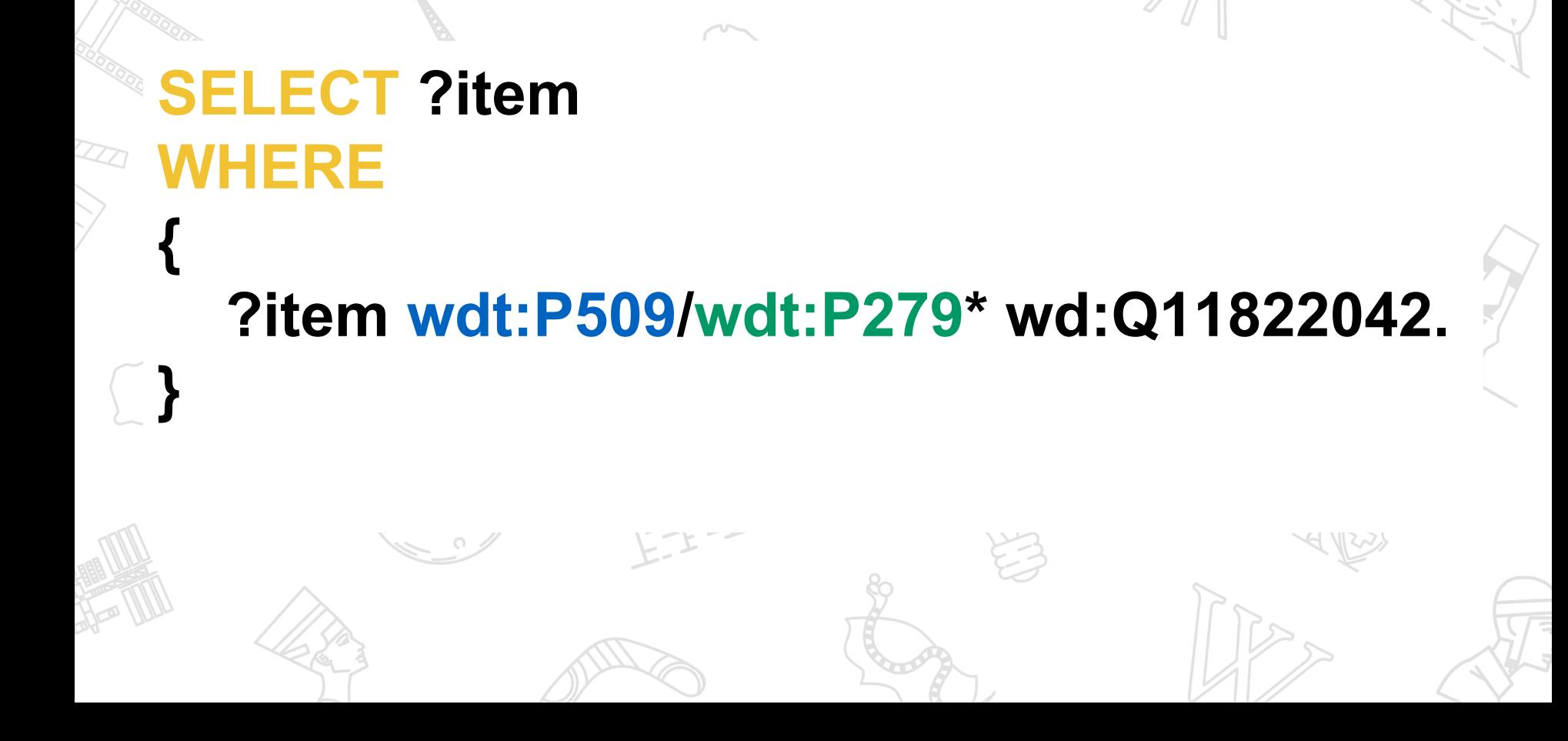

# **Further reading**

- [https://www.wikidata.org/wiki/Wikidata:Request\\_a\\_query](https://www.wikidata.org/wiki/Wikidata:Request_a_query)
- <https://angryloki.github.io/wikidata-graph-builder>

●

- [https://www.wikidata.org/wiki/Wikidata:Data\\_access](https://www.wikidata.org/wiki/Wikidata:Data_access)
- [https://www.wikidata.org/wiki/Wikidata:SPARQL\\_tutorial](https://www.wikidata.org/wiki/Wikidata:SPARQL_tutorial)
- [https://www.wikidata.org/wiki/Wikidata:Property\\_proposal](https://www.wikidata.org/wiki/Wikidata:Property_proposal)